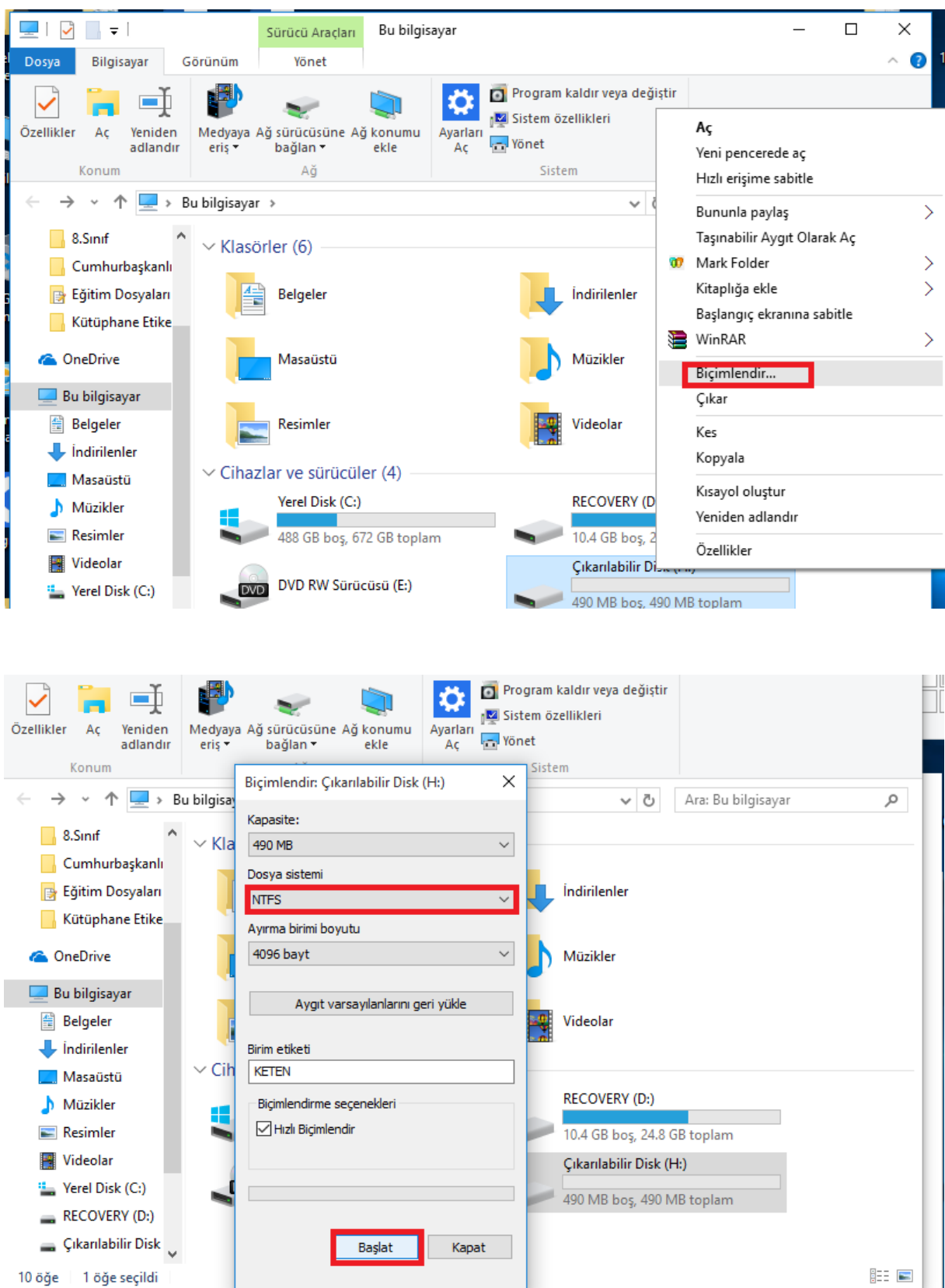

## **FLASH BELLEKLERİ VİRÜSTEN KORUMA**

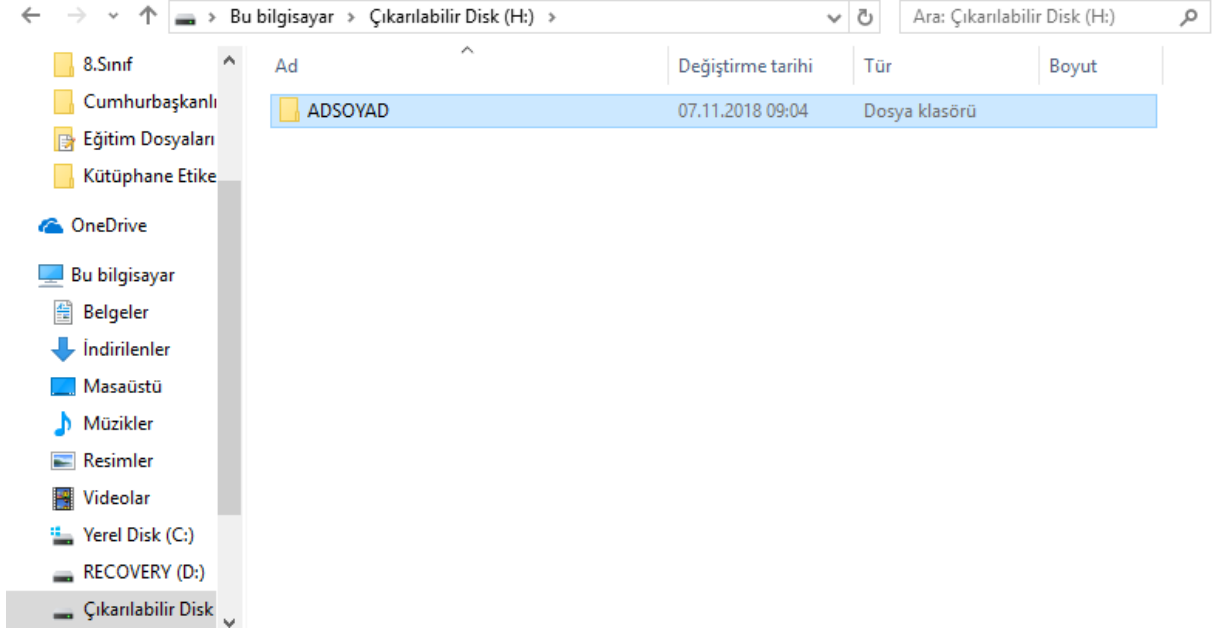

## FLASH BELLEĞİN İÇİNE BİR KLASÖR OLUŞTURUP AD SOYADIMIZI YAZALIM

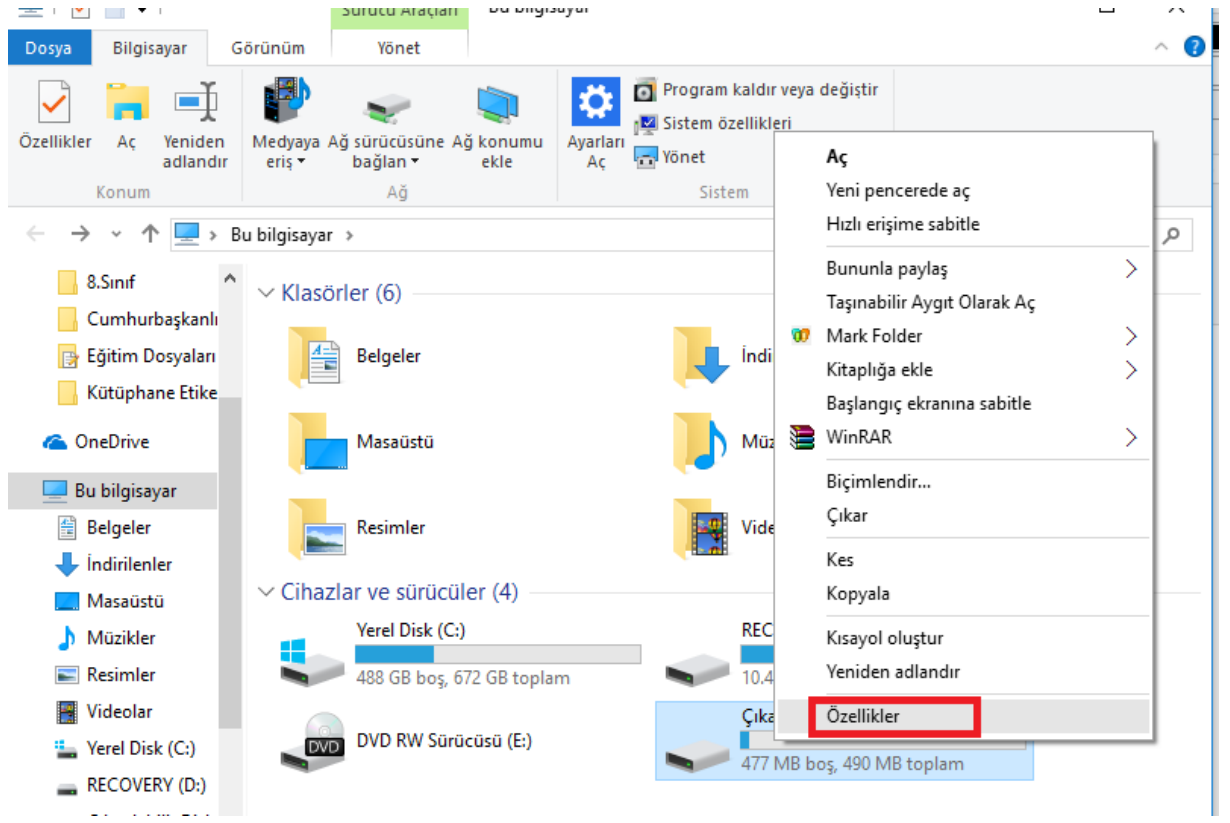

FLASH BELLEĞE SAĞ TIK ÖZELLİKLER YAPIYORUZ

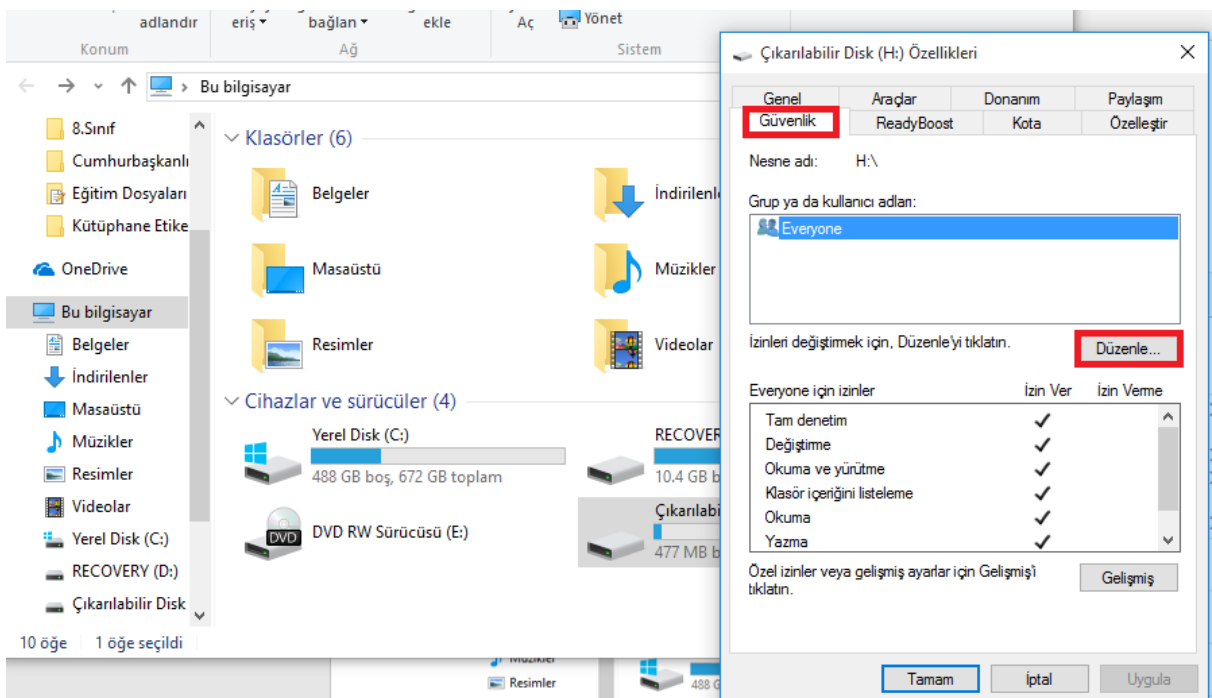

GÜVENLİK ---- DÜZENLE TIKLA

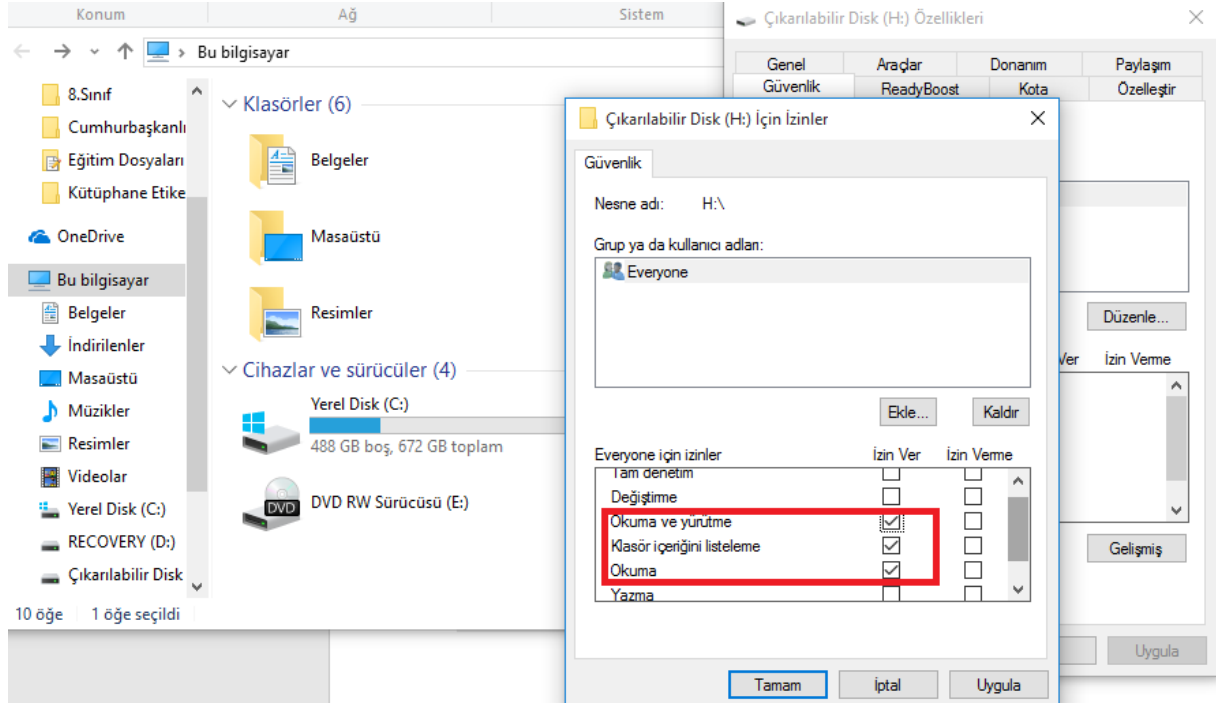

OKUMA VE YÜRÜTME, KLASÖR İÇERİĞİNİ LİSTELEME ve OKUMA DIŞINDA TİKLERİ KALDIRIYORUZ ve TAMAMA BASIYORUZ.

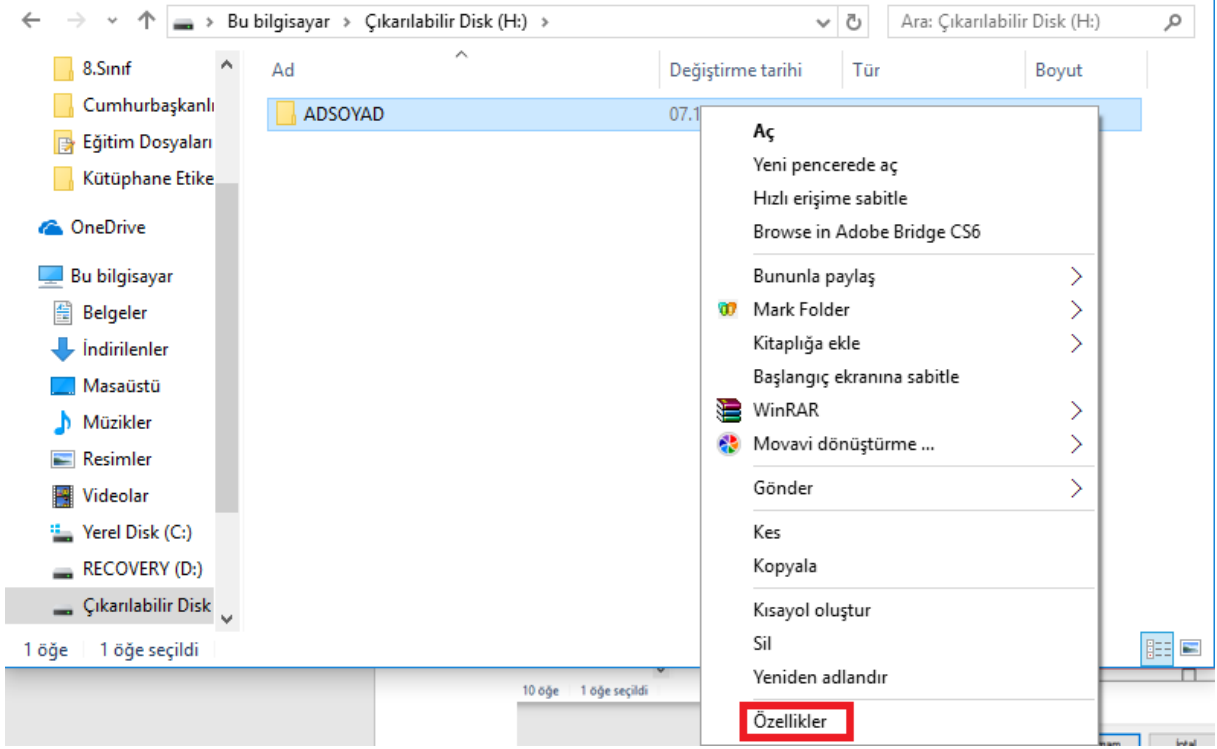

FLASH BELLEĞİN İÇİNDEKİ KLASÖRE SAĞ TIK ÖZELLİKLER YAPIYORUZ

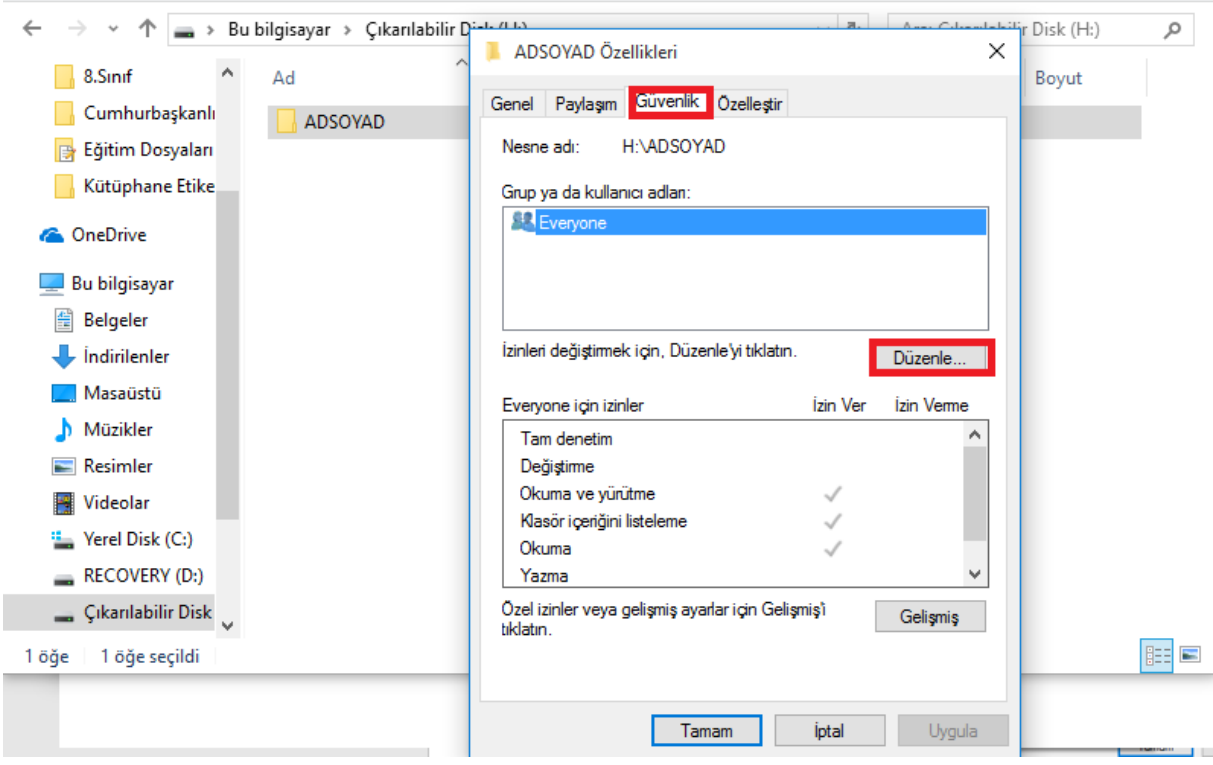

and the contract of the contract of the contract of the contract of the contract of the contract of the contract of the contract of the contract of the contract of the contract of the contract of the contract of the contra

and provide the contract of the

GÜVENLİK ----- DÜZENLE

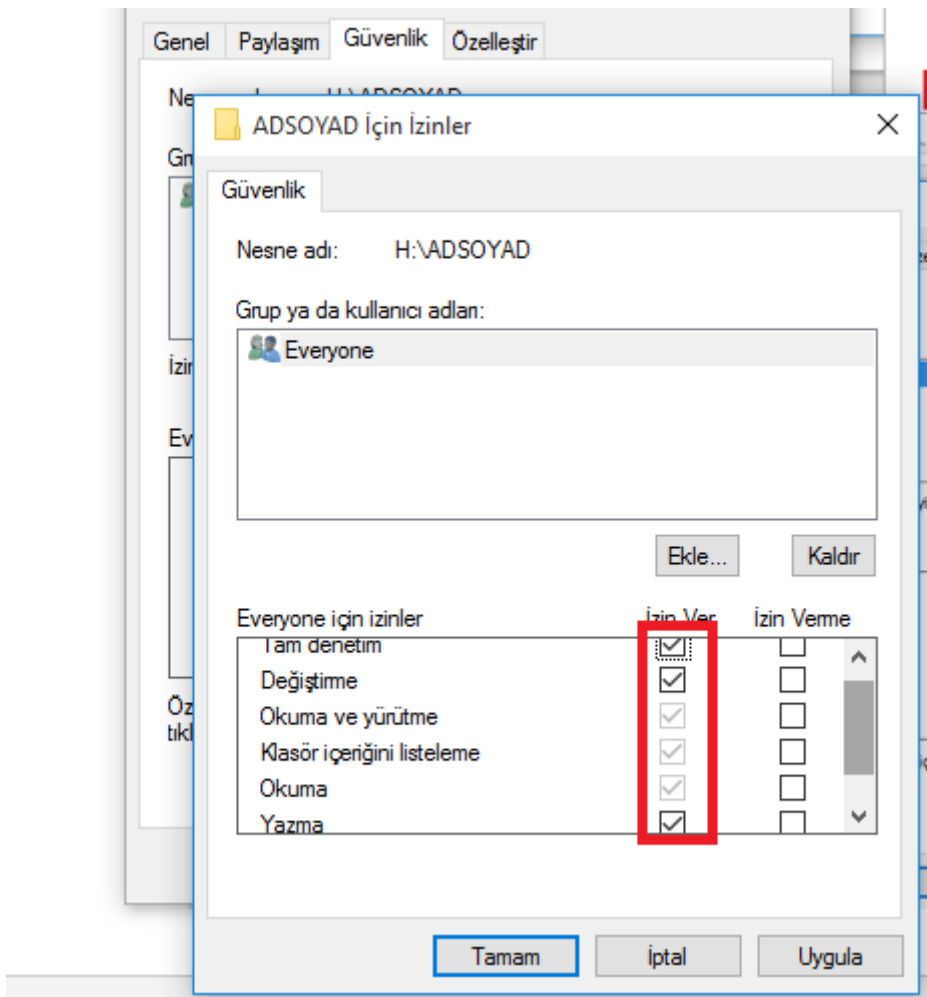

BÜTÜN KUTULARA TİK KOYUYORUZ ve TAMAMA BASIYORUZ.

ARTIK SADECE FLASH BELLEK İÇİNDEKİ KLASÖRDE İŞLEM YAPABİLİRSİNİZ BAŞKA YERE KOPYALAMA YAPAMAZSINIZ. DOĞAL OLARAK VİRÜSLERDE KENDİLERİNİ FLASH BELLEĞE KOPYALAYAMAZLAR.